## **Installing Citrix Receiver & Accessing KPHC Remotely on an iPad**

*Note: If you already have Citrix Receiver installed, skip to step 3*

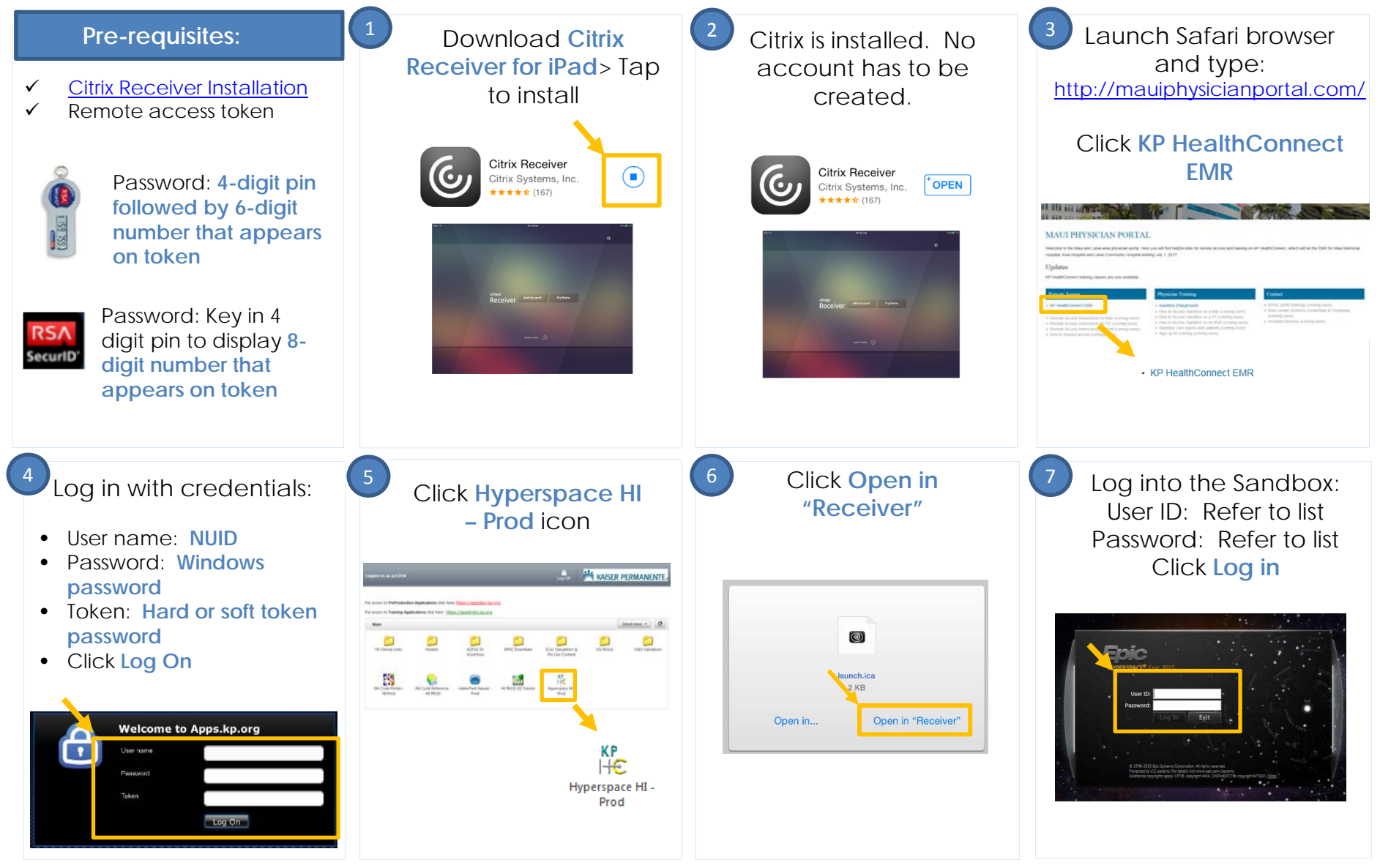

**NOW KAISER PERMANENTE.**